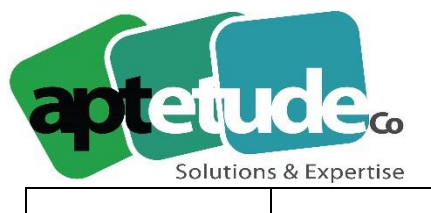

E contact@aptetude.fr

# **25.10.2019 Sage 100cloud Version 6.00**

## **Stockage & partage Office 365**

Vos documents Sage 100cloud peuvent désormais être partagés instantanément dans l'espace de stockage Sharepoint ou One Drive de votre entreprise. Cette évolution vous permet d'organiser et de partager vos documents de gestion en toute simplicité.

Les documents pris en charge sont les suivants : pièces commerciales d'achats/ventes, documents internes, sections analytiques, documents de stocks, documents joints à vos fiches articles, fiches clients/fournisseurs/salariés, écritures comptables, relevés, et rappels.

#### Bénéfices :

- Vos documents sont désormais centralisés et organisés sur Sharepoint ou OneDrive: vous éliminez les risques de doublons et structurez le classement de vos documents pour ne plus en perdre un seul.
- De nouvelles options au niveau des documents vous permettent d'automatiser l'envoi vers votre espace de stockage de manière à uniformiser vos processus et éviter tout traitement manuel, tout est synchronisé.
- Vous pouvez accéder en mobilité à tous les documents ainsi partagés, depuis votre smartphone, votre pc portable ou tout navigateur Internet. A l'inverse, vous accédez directement depuis Sage 100cloud aux documents et arborescence one drive à partir des fiches tiers, articles, entêtes de documents
- Vous partagez automatiquement des documents pour une collaboration plus efficace entre des personnes internes ou externes à l'entreprise : vous pouvez ainsi partager le lien vers une facture d'achat avec votre comptable, ou le lien vers un devis avec un client.
- Grâce aux fonctions de recherche intuitive de SharePoint et OneDrive, vous retrouvez facilement les documents recherchés, où que vous soyez.
- Conservation d'un historique des versions : vous pouvez par exemple retrouver sur SharePoint ou OneDrive les différentes versions d'un devis qui aurait été révisé.
- Sécurisation des accès aux documents aux seuls collaborateurs autorisés dans l'entreprise ou à l'extérieur de l'entreprise, pour garantir la confidentialité de vos données.
- OneDrive et SharePoint améliorent votre traçabilité sur le nombre de fois où un document a été consulté, ou lorsqu'un document est ajouté dans un répertoire
- Vous pouvez publier l'ensemble des informations de votre sauvegarde fiscale dans votre espace de stockage office 365 garantissant ainsi leur sauvegarde et leur centralisation.

**APTETUDE Co** 

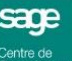

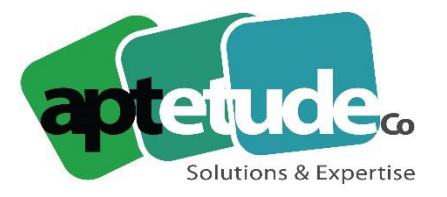

E contact@aptetude.fr

## Espace de stockage inclus dans l'offre O365 Business Premium

Les documents de Sage 100cloud sont stockés sur l'espace Office 365 de l'entreprise. D'un volume par défaut de **1To. C**et espace est augmenté de **10Go** par utilisateur O365 rattaché à ce compte. Cet espace de stockage est largement suffisant pour supporter plusieurs millions de factures.

# **Nouveaux usages de PowerApps & Flow**

En parallèle des nouveautés des applications Sage 100cloud, le connecteur office 365 s'enrichit régulièrement de nouvelles fonctions afin de répondre aux demandes croissantes des clients pour accéder simplement à leurs données en mobilité.

## Nouvelle données Sage 100cloud accessibles via vos apps

Vous pouvez désormais accéder à des données statistiques de comptabilité et de gestion commerciale dans vos Apps Office 365.

Bénéfices : par exemple, vous pouvez désormais consulter la liste de vos clients Sage 100cloud générant le plus de CA dans des tableaux de bord statistiques créés dans Power Apps.

Grâce au nouveau modèle Power App **Business Stat,** profitez de cette évolution en accédant en mobilité en mode connecté ou déconnecté au Top CA par client, article, aux comparatifs N/N-1, sous formes de données et graphiques en diagrammes, secteurs, courbes, etc.

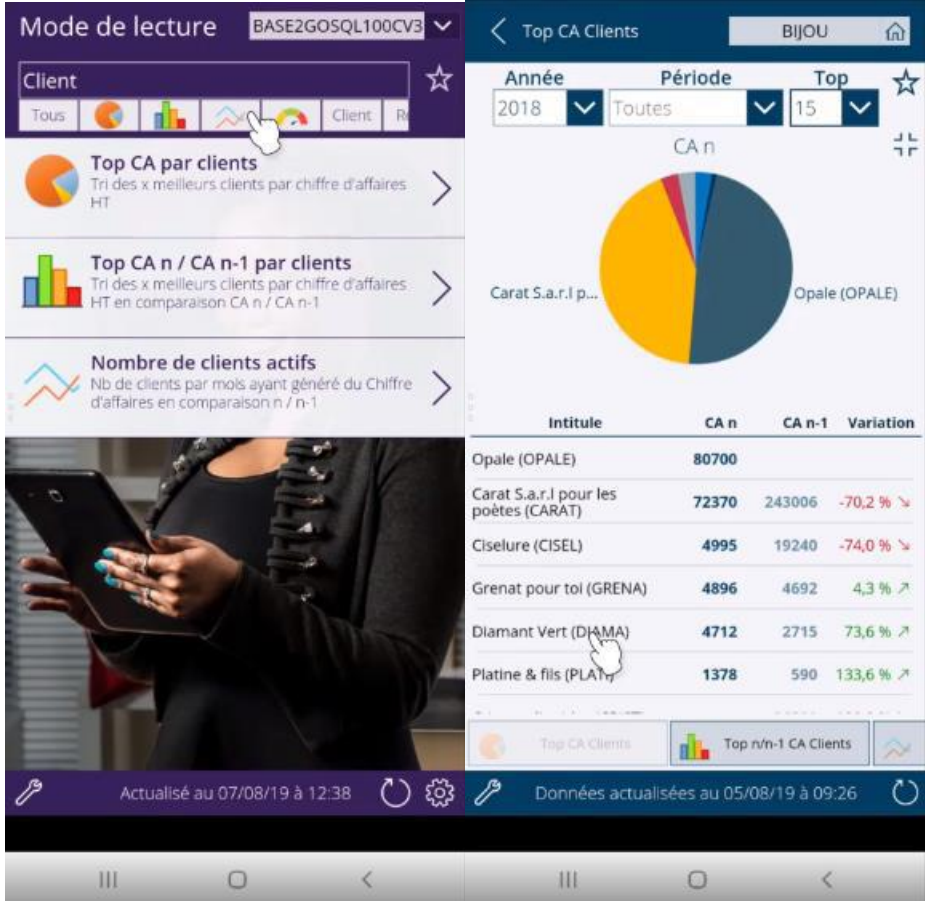

**APTETUDE Co** 

N° siret: 817 412 067 000 16 Code NAF: 6202 A

SARL au capital de 100 000 € N° Formateur 11 93 0723093 N° TVA FR68 817412067

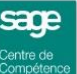

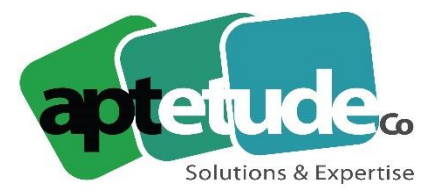

## Statut des documents Sage 100cloud accessible dans vos apps

Vous pouvez désormais utiliser dans vos Apps le statut des pièces commerciales de Sage 100cloud.

Bénéfices : vous pouvez désormais exploiter la donnée de statut en en-tête des pièces commerciales avec Microsoft Flow, par exemple pour faire passer un devis du statut «Saisi» au statut «Accepté» depuis Flow.

## Consultez les articles Sage 100cloud via vos apps 0365

Les fiches articles sont désormais accessibles en consultation via les applications Flow et Power Apps. De nouveaux usages concrets sont ainsi rendus possibles.

Bénéfices : Par exemple, vous pouvez scanner un code à barres depuis votre smartphone pour consulter les informations de la fiche article : descriptif, stock, localisation dans votre entrepôt, prix d'achat, etc.

# **Paiement en ligne Paypal & Stripe**

Optimisez vos processus de vente en mettant à disposition de vos clients un moyen de paiement extrêmement simple et incitatif par carte bancaire (Stripe) ou via leur compte Paypal. Les règlements sont automatiquement générés dans votre logiciel de gestion.

Après les règlements en ligne des factures, se sont désormais les règlements des acomptes sur commande ainsi que les règlements sur relances qui peuvent être réalisés en ligne via Stripe et Paypal.

Bénéfices :

- Renforcez votre trésorerie en réduisant le poids de votre encours client, pour cela, réduisez les délais de paiement sur les acomptes et les relances grâce aux paiement en ligne via Stripe(carte bancaire) et Paypal.
- Simplifiez tous les cas de paiement pour vos propres clients, quelques secondes leur suffisent pour procéder au règlement en ligne.
- Proposez également les règlements par Stripe et Paypal sur les commandes et les relances pour en systématiser l'adoption du paiement en ligne par vos clients.

**APTETUDE Co** 

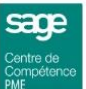

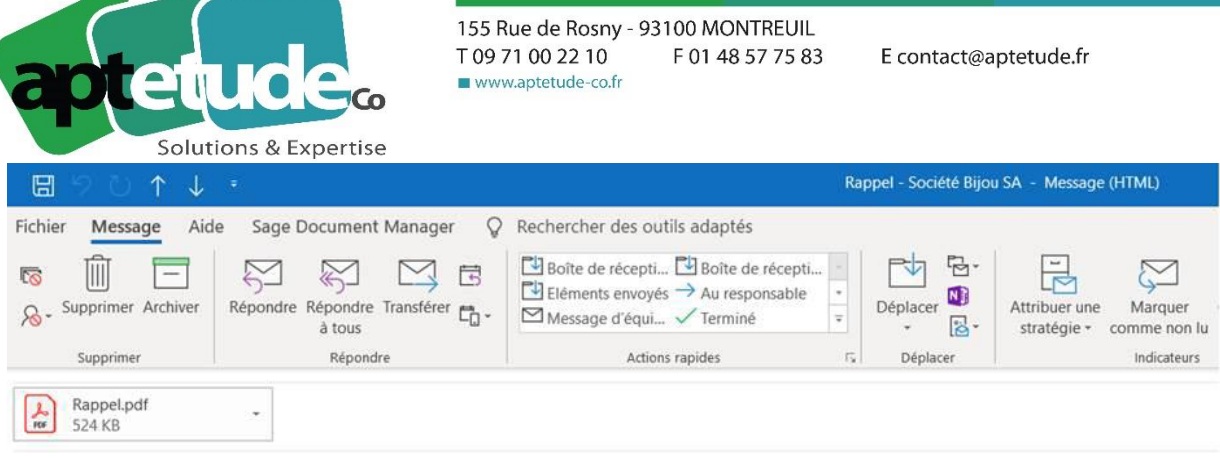

**Bonjour Monsieur ZHIA,** 

Veuillez trouver un récapitulatif des sommes impayées dont vous avez le détail dans le document joint.

Restant à votre disposition pour tout complément d'information.

Cordialement,

Le service Comptabilité client

Société : Bijou SA Téléphone: 01 47 82 55 45

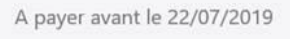

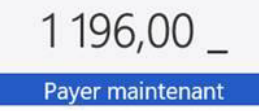

# **Comptabilité**

## Protection des journaux

Il est dorénavant possible d'autoriser ou non l'accès aux utilisateurs à des journaux protégés dans votre comptabilité.

Bénéfices : Vous pouvez, par exemple, limiter l'accès aux journaux sur lesquels vous enregistrez les écritures de salaire ou les transactions relatives aux associés aux seuls utilisateurs habilités. Les utilisateurs avec un accès restreint ne verront pas les données que ce soit dans les journaux, dans les fonctions d'interrogation des comptes où dans les différentes impressions comptables. Vous bénéficiez ainsi d'un haut niveau de confidentialité.

## Evolution en lien avec la Loi Anti-fraude

Suite aux dernières précisions de la DGFIP, les logiciels de comptabilité sortent du périmètre d'obligation d'utilisation de logiciels ou systèmes de caisse certifiés. Ainsi, aucune attestation de conformité LAF ne sera demandée pour les logiciels de comptabilité.

Dans votre application, les écritures générées par la fonction Règlements tiers ne sont plus clôturées systématiquement. Vous conservez ainsi la possibilité de les ajuster et maîtrisez le processus de clôture dans les fonctions dédiées (Clôture des journaux ou de Sauvegarde fiscale des données). Par extension, la clôture des écritures générées par Moyen de paiement devient également optionnelle.

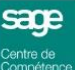

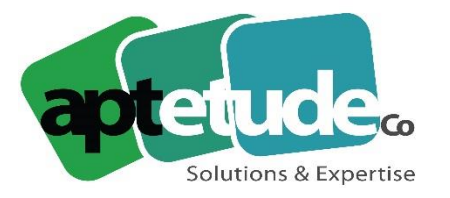

## Autres évolutions

- Lors de la modification de la date d'une écriture comptable, un message propose le report de cette date sur l'ensemble des lignes de la pièce vous évitant ainsi la modification de chacune des lignes.
- Pour une meilleure lisibilité, les intitulés de colonnes s'affichent désormais au-dessus du bandeau de saisie d'écritures quand vous exploitez les modèles de saisie.

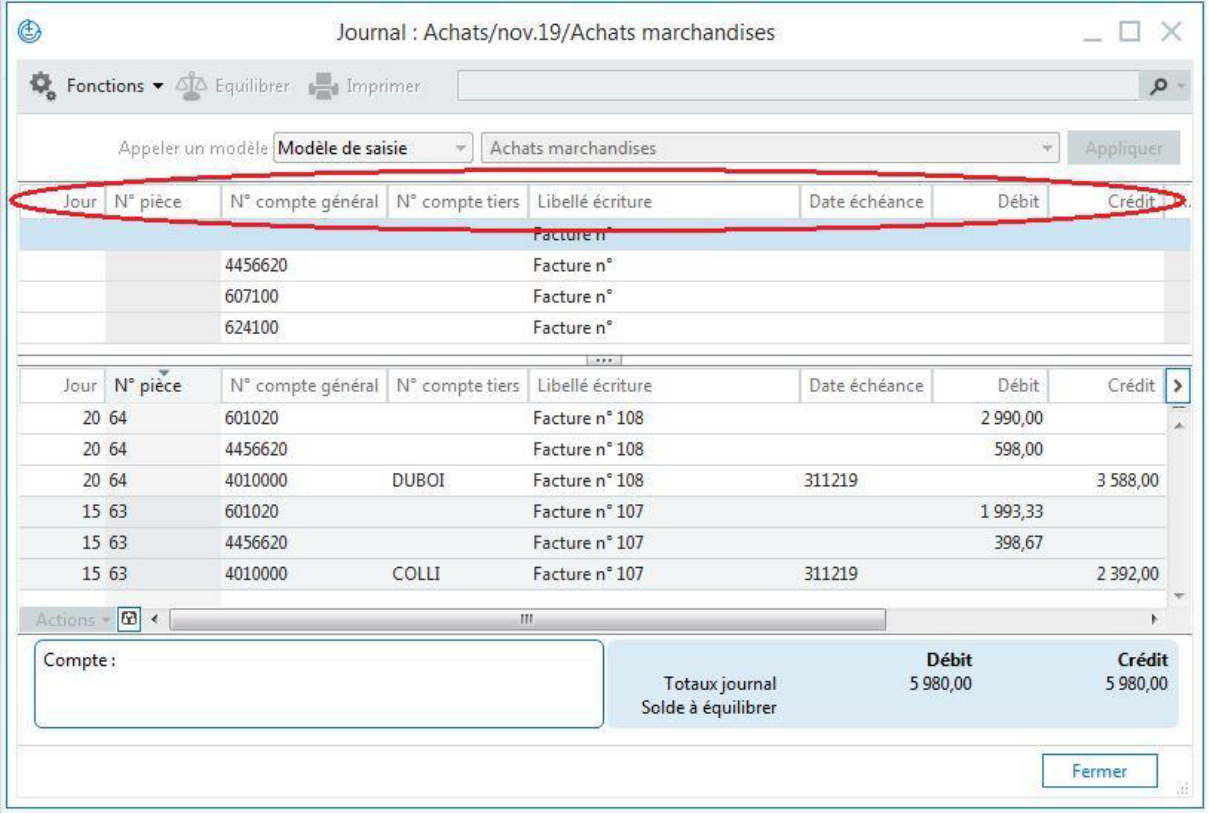

## **Gestion Commerciale**

## Import d'inventaire sans ressaisie

Vous avez désormais la possibilité d'exporter mais également d'importer une situation d'inventaire dans un format simplifié pour actualiser votre stock de Gestion commerciale sans ressaisie des informations.

Bénéfices : cette évolution permet par exemple d'importer en quelques instants des centaines de lignes d'inventaires présentes dans un fichier Excel, lui-même éventuellement alimenté depuis une douchette codes-barres à mémoire. Concrètement, vous éliminez toutes les phases de ressaisie d'inventaire, chronophages et sources d'erreurs.

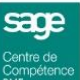

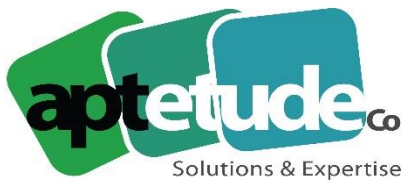

E contact@aptetude.fr

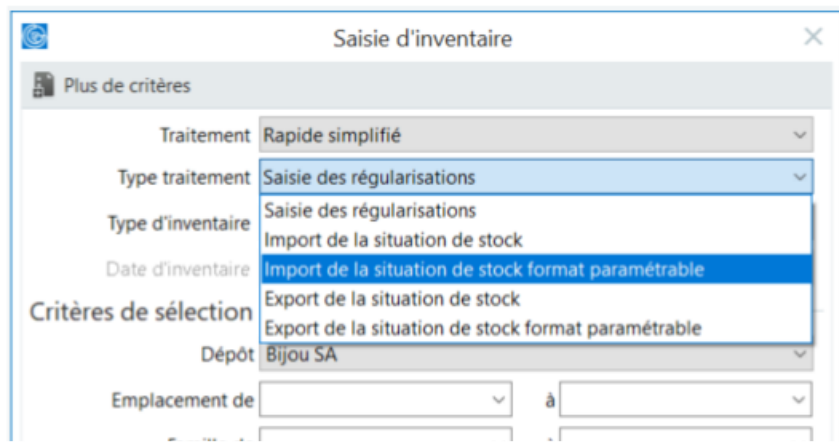

## Services : optimisation sur les abonnements & la traçabilité

De nouveaux paramètres vous permettent d'affiner et de mieux répondre à vos besoins de gestion des lignes d'abonnements.

#### Bénéfices :

- Vous pouvez dorénavant définir une périodicité en, Jours, Semaines, Mois et indiquer un nombre de jours, pour chacune des lignes de votre abonnement. Un même modèle peut donc générer des facturations avec des périodicités différentes vous évitant ainsi de multiplier les modèles et simplifier largement leur gestion.
- Dans les documents de vente correspondant vous pouvez consulter directement les informations du modèle d'abonnement
- Une devis client peut maintenant être transformé directement en modèle d'abonnement vous évitant ainsi toute phase de ressaisie
- Traçabilité : cette dernière a été étendue aux abonnements, vous pouvez ainsi identifier les différentes modifications tant sur l'abonnement que sur le modèle associé.

## Envoi de mail multi-destinataires

Augmentez la vitesse de traitement de vos documents envoyés à vos tiers en adressant simultanément les différents interlocuteurs concernés.

Bénéfices : Vous sélectionnez dans la fiche tiers le service qui sera destinataire des envois par mails des pièces commerciales. Lors de l'envoi, tous les interlocuteurs de ce service seront automatiquement mis en destinataires. Vous évitez ainsi les oublis et les envois multiples.

## Fusion de fichier commercial

Bénéfices : cette nouvelle fonction vous permet de créer très rapidement un nouveau dossier en reprenant tous les éléments de structure d'une société existante (famille, articles…)

**APTETUDE Co** 

N° siret: 817 412 067 000 16 Code NAF: 6202 A

SARL au capital de 100 000 € N° Formateur 11 93 0723093 N° TVA FR68 817412067

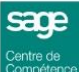

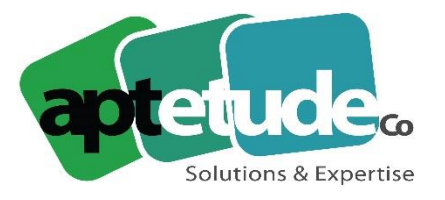

## Glisser/déposer dans le planning des ressources

2 évolutions profitent au planning des ressources, la première sur l'ergonomie/le look, la seconde sur le déplacement des tâches.

#### Bénéfices :

- L'interface du planning des ressources évolue pour plus de lisibilité et de visibilité sur les tâches.
- Vous pouvez désormais déplacer une tâche et la repositionner en fonction du calendrier des ressources par simple glisser/déposer. Vous gagnez ainsi en efficacité.

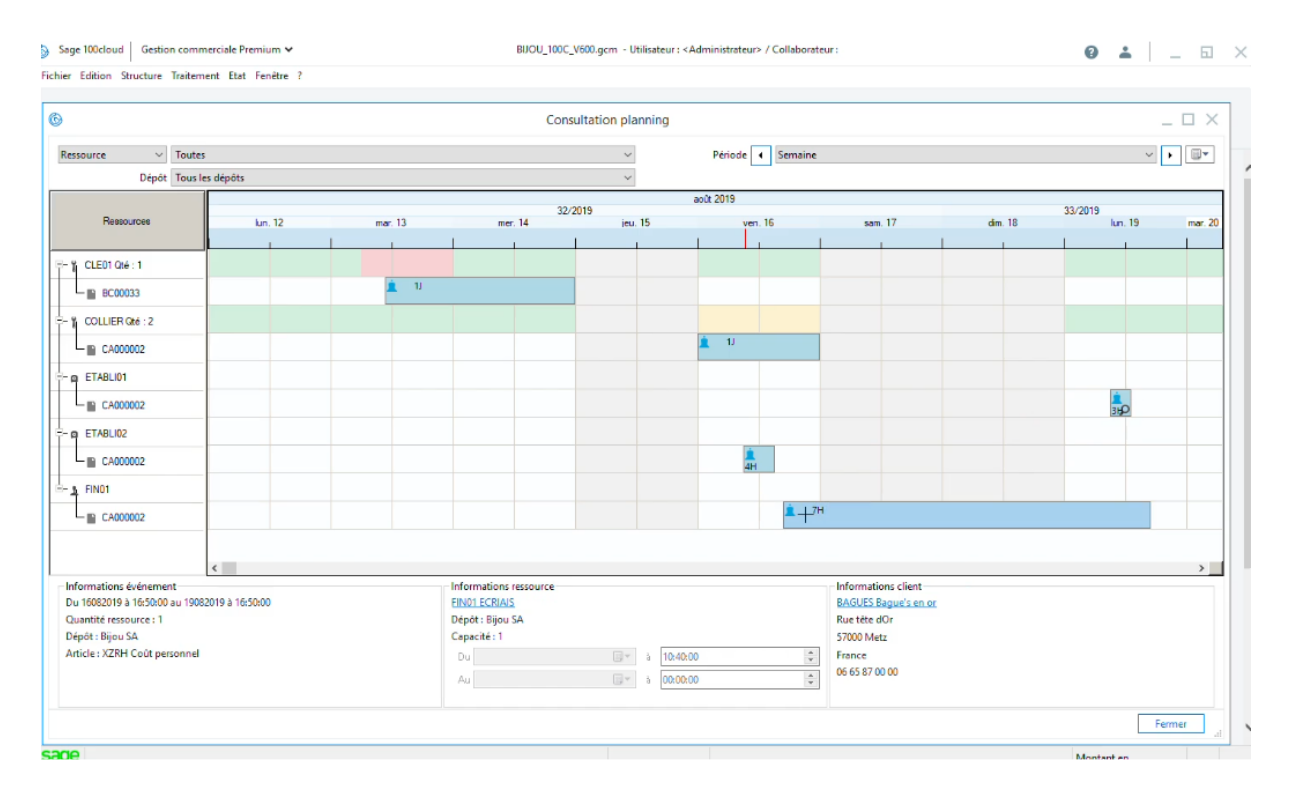

### Autres évolutions

- Visualisation des règlements : un nouveau lien en pied de la facture vous permet de visualiser directement les règlements déjà associés à la facture. Vous n'avez plus à aller rechercher ce règlement dans une liste, en outre vous remontez plus facilement à un règlement pointant plusieurs échéances voire plusieurs factures.
- Personnalisation des noms des fichiers pdf : Vous pouvez désormais structurer le nom des PDF imprimés ou envoyés par mail. Vous pourrez ainsi composer ce nom au choix avec : le type de document, le n° de pièce, la date, la référence, le n° de compte tiers, l'intitulé du tiers, l'abrégé du tiers, le code affaire, le collaborateur en en-tête de document. A vous d'adapter cette structure en fonction de vos besoins.
- Code affaire : Pour plus de souplesse d'utilisation, les codes affaires en entête et lignes restent modifiables y compris sur une facture validée, seule la mise à jour comptable les rend définitifs.

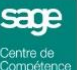

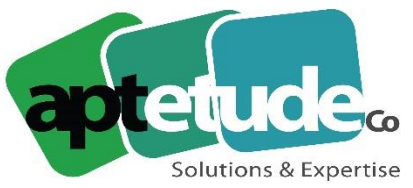

- Lieux de livraison : vous disposez d'une nouvelle zone de commentaire imprimable sur un document de type BL ainsi que la possibilité d'ajouter un délai de transport qui se substitue à celui renseigné dans la fiche principale du client.
- Indisponibilité de stock : vous pouvez à présent sélectionner la souche du document d'achat directement depuis la fenêtre d'indisponibilité en stock.

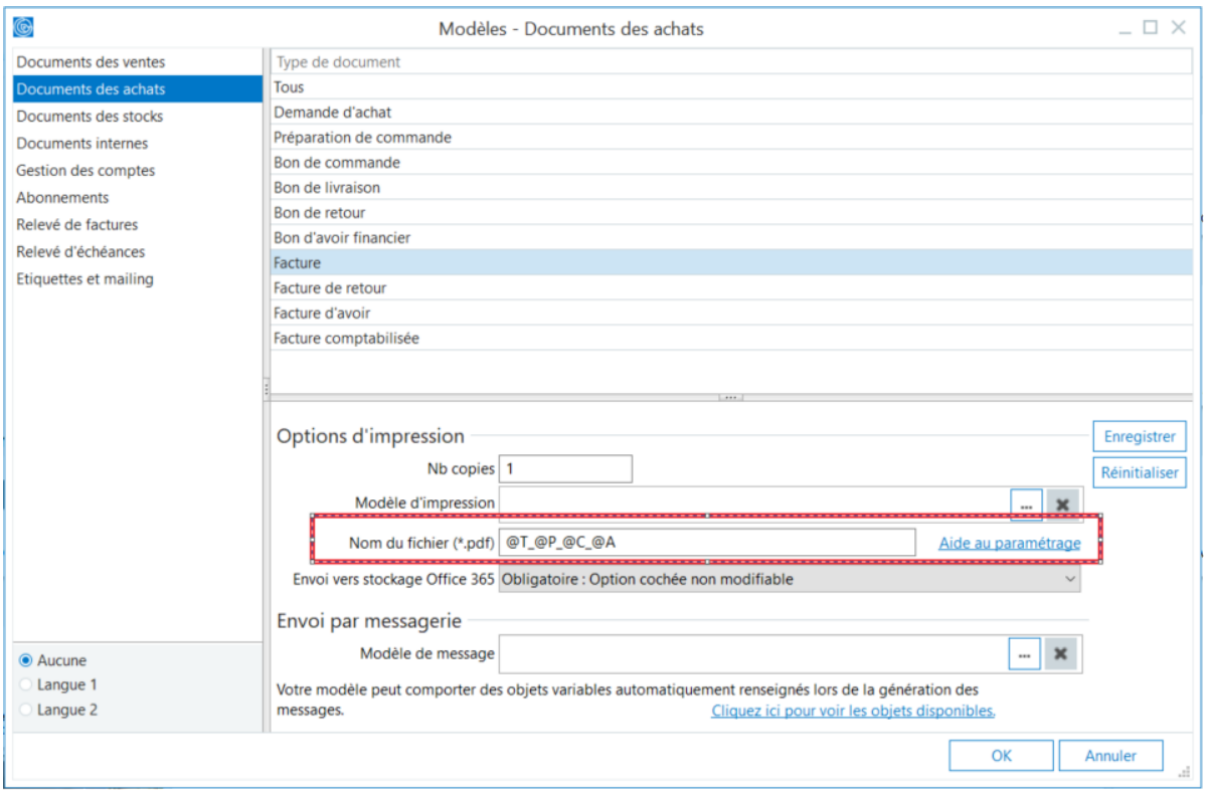

## **Etats Comptables & Fiscaux**

Diverses évolutions ont été apportées pour augmenter la productivité et répondre aux attentes des utilisateurs du Maroc et des utilisateurs relevant de l'OHADA.

### Nouveautés de la plaquette

- Impression des PDF : vous gagnez désormais en productivité en éditant un seul fichier PDF intégrant tous les documents de votre plaquette, quelle que soit leur origine (ECF, Word, Excel)
- Gestion des PDF simplifiée : vous pouvez enrichir la plaquette en y intégrant directement vos documents PDF, sur le même principe qu'un document Word ou Excel.
- Gestion des devises : pour une meilleure compréhension des données, une nouvelle préférence vous permet d'imprimer la date et la devise d'édition en entête des documents de votre plaquette

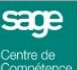

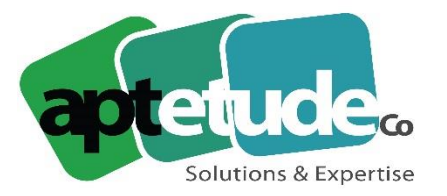

### Autres améliorations

- Duplication d'une rubrique : pour vous éviter la ressaisie du libellé, celui-ci est dorénavant automatiquement récupéré dans la nouvelle rubrique créée par duplication.
- Import Excel des tableaux sans retraitement : vous pouvez désormais améliorer significativement votre productivité en agrégeant les données importées de plusieurs fichiers Excel sans aucun retraitement externe, vous avez également la possibilité de remplacer les informations existantes sans suppression préalable.

## Evolution destinées aux utilisateurs du Maroc

L'intégration des données des immobilisations peut désormais s'effectuer par lecture directe du fichier Sage 100cloud Immobilisations V6 vous évitant ainsi toute ressaisie. Le transfert des données d'immobilisations intègre désormais la durée économique d'amortissement.

## Evolution destinées aux utilisateurs relevant de l'OHADA

- Tableau des flux de trésorerie : pour gagner en précision le paramétrage du modèle normal a été optimisé.
- Système minimal de trésorerie : pour améliorer la compréhension du modèle de liasse, ce dernier est enrichi de la Note 4 Journal.

# **Gestion de Production**

Diverses optimisations ont été apportées au **calcul des besoins nets** afin de vous offrir davantage de précision dans vos évaluations.

## Calcul du délai théorique

Bénéfices : améliorez la précision de l'information de disponibilité théorique d'un composant ou d'un produit fabriqué en tenant compte de l'ensemble des niveaux de nomenclatures. Ainsi, en cas d'indisponibilité d'un sous-ensemble, l'application en tient également compte pour ajuster, en conséquence, la date prévisionnelle du produit fabriqué.

## Superviseur Achats/Vente

Bénéfices : affinez la qualité de l'information en bénéficiant de filtres dynamiques au simple survol des entêtes de colonne et bénéficiez de critères affinés comme « commence par » ou « contient » les critères souhaités. Vous avez également la possibilité d'exclure des documents ou des lignes de documents du Calcul des Besoins Nets.

## Regroupement à court terme

Bénéfices : vous pouvez limiter le nombre de commandes affichées en regroupant des achats, à l'échéance de votre choix et avec des dates de livraisons différentes.

**APTETUDE Co** 

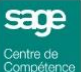

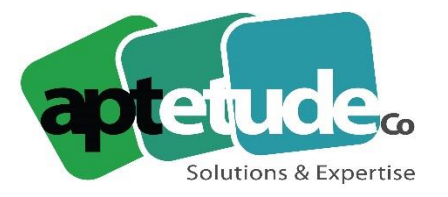

## Délai de transport par adresse client

Bénéfices clients : Pour affiner les dates d'approvisionnements, le calcul des besoins tient compte de l'information de délai de transport spécifique au lieu de livraison d'un client.

# **CRM : Force de vente & Service client**

Sage 100cloud Force de Vente et Service Client sont désormais compatibles avec la solution de Couplage Téléphonie Informatique Wildix.

## Compatibilité avec la solution CTI Wildix

Bénéfices clients : grâce à ce couplage, les fiches sociétés peuvent être automatiquement ouvertes à réception d'un appel par exemple. Notez que l'utilisation de cette fonctionnalité nécessite la souscription d'un abonnement à la solution Wildix.

# **Nouveautés Sage BI Reporting**

## Optimisation de l'Automate

Bénéfices clients :

- L'ergonomie et le visuel de la page d'accueil de l'application ont été améliorés, le parcours utilisateur pour la création de variables a lui aussi été simplifié.
- Les actions planifiées peuvent être lancées par un ou plusieurs services de traitement. Le cas d'actions planifiées lancées au même moment est géré par le service de traitement.

-

## Optimisation d'Addin XL

Bénéfices clients : il est désormais possible de réaliser des calculs post traitement dans les assistants Cube. Cette évolution permet par exemple de diviser le champ CA d'un article par le champ quantités vendues pour obtenir le prix moyen de vente.

## Optimisation du Studio

Bénéfices clients :

- La création et le déplacement des champs dans les dictionnaires est maintenant plus fluide.
- Il est possible d'intégrer plusieurs licences dans un seul environnement Sage BI Reporting.

## Optimisation du Déploiement

Bénéfices clients : Les connecteurs FRP1000cloud Comptabilité, Trésorerie, Immobilisations et PO sont disponibles pour les environnements Oracle.

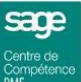

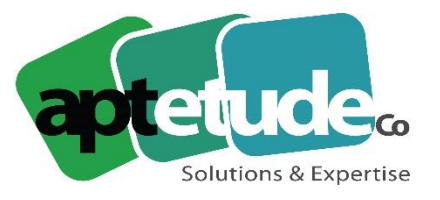

# **Nouveautés communes à Sage 100cloud**

### Mise en sommeil sur les comptes bancaires & les collaborateurs

De nouvelles données peuvent être mises en sommeil pour optimiser votre productivité.

Bénéfices clients :

- La mise en sommeil d'un compte déclenchera une alerte en cas d'utilisation de ce compte dans la gestion des extraits, le rapprochement bancaire automatique et règlement tiers, limitant ainsi les risques d'erreurs et de perte de temps dans vos processus de paiement. Par exemple, ce contrôle élimine les risques de générer un virement sur un compte qui n'est plus utilisé.
- La mise en sommeil d'un collaborateur évite notamment d'affecter par erreur une facture à une personne ne faisant plus partie de l'effectif. Le fait d'alléger la longueur des listes permet en outre des gains de productivité.

## Ouverture des Objets métiers

Le périmètre des objets métiers s'étend pour permettre de créer des règlements et de les associer aux échéances.

Bénéfices clients : cette évolution vous permet par exemple de générer un règlement depuis une solution externe à Sage 100cloud. Ce règlement est alors automatiquement associé à l'échéance.

## Optimisation mails : insertion du logo de l'entreprise dans les mails

Le logo associé à votre dossier peut désormais figurer automatiquement dans les mails que vous émettez depuis Sage 100cloud.

Bénéfices clients : vos envois ainsi personnalisés gagnent en professionnalisme et renvoient une image plus positive de votre entreprise.

## Suppression du bureau Sage dans l'offre ERP

Très peu utilisé, le composant bureau Sage est supprimé.

Dans le menu Windows, un groupe Sage 100cloud Entreprise ou Sage 100cloud Suite comptable et financière est créé et comporte les raccourcis vers les logiciels et jeux d'essai.

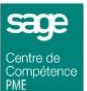